# PAHODE<br>SLAND<br>Partner Portal User Instructions<br>ADDING SPECIAL OFFERS POTE THE POTE OF THE POTE OF THE POTE OF THE POTE OF THE POTE OF THE POSITION OF THE PS

# NAVIGATION

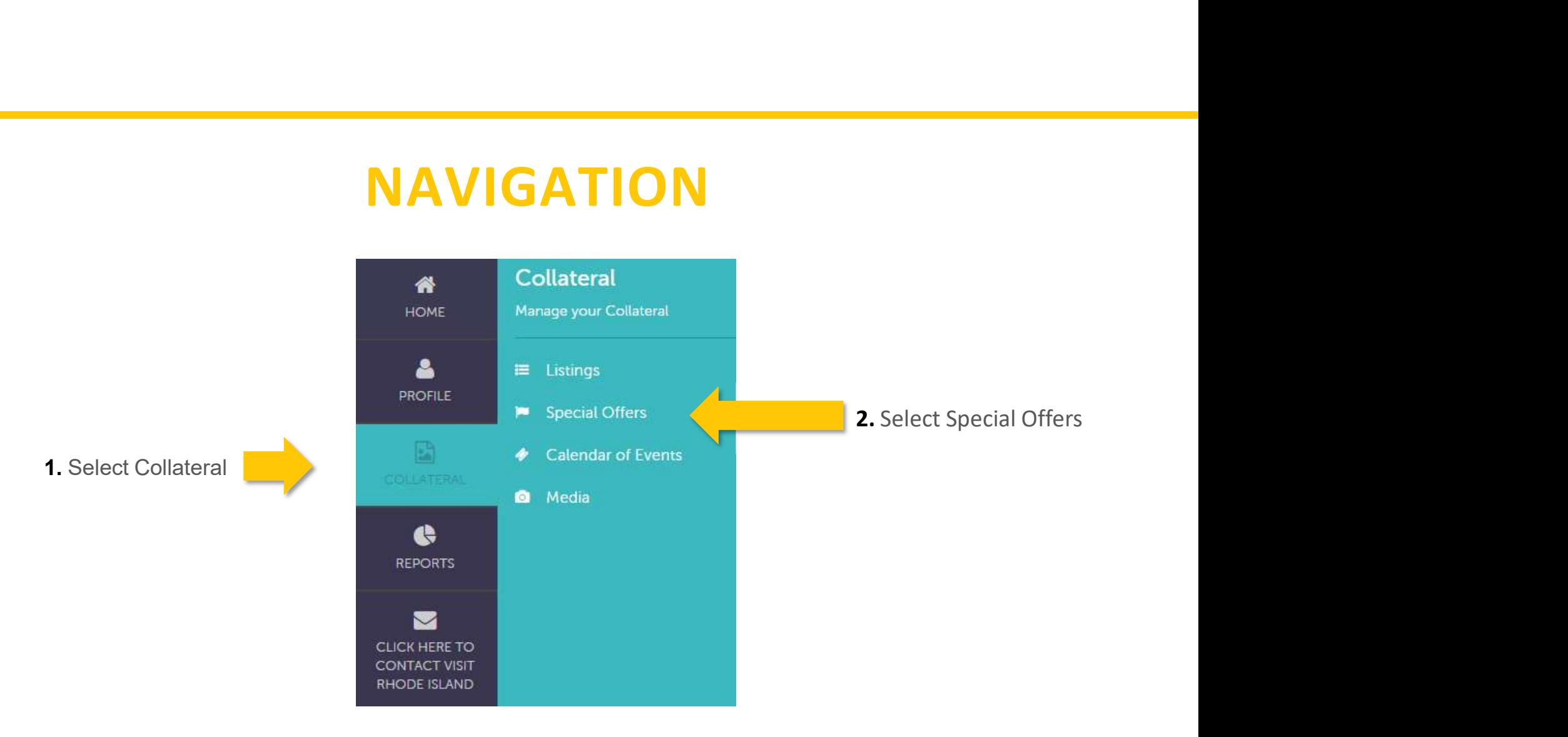

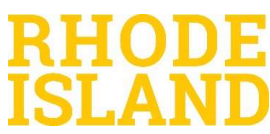

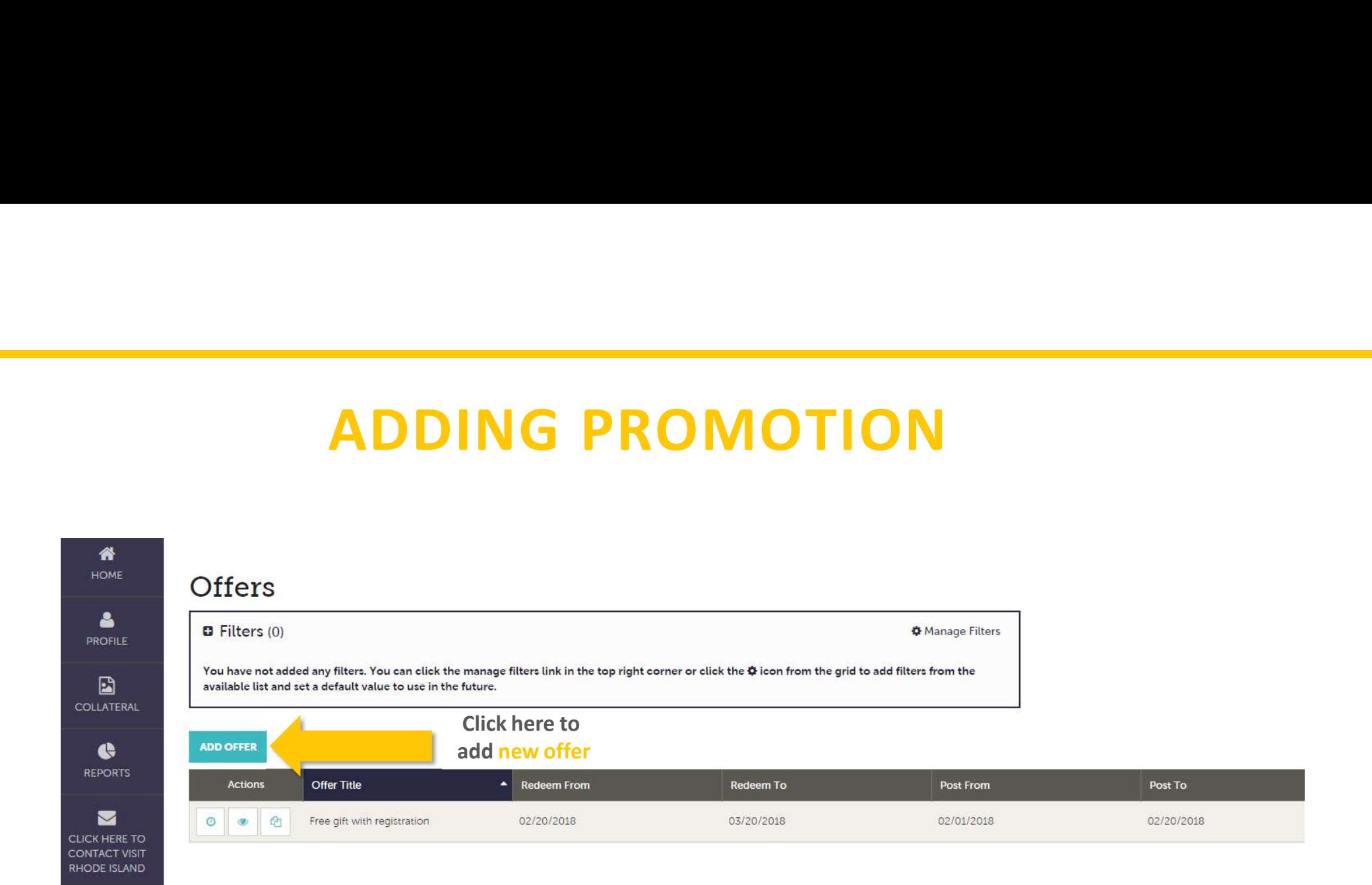

RHODE ISLAND

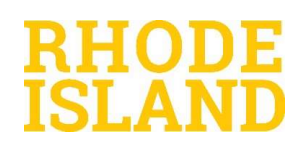

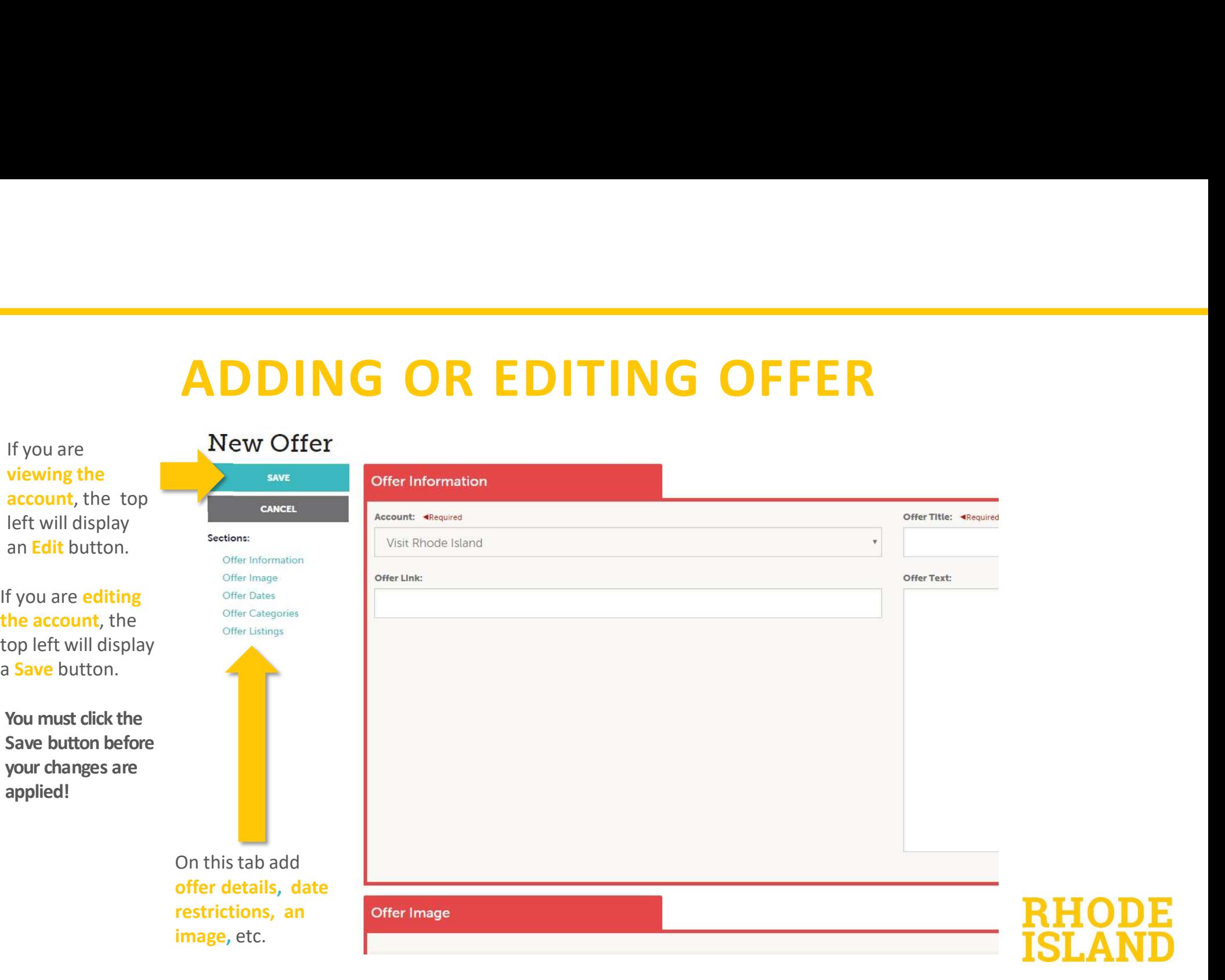

)Ε

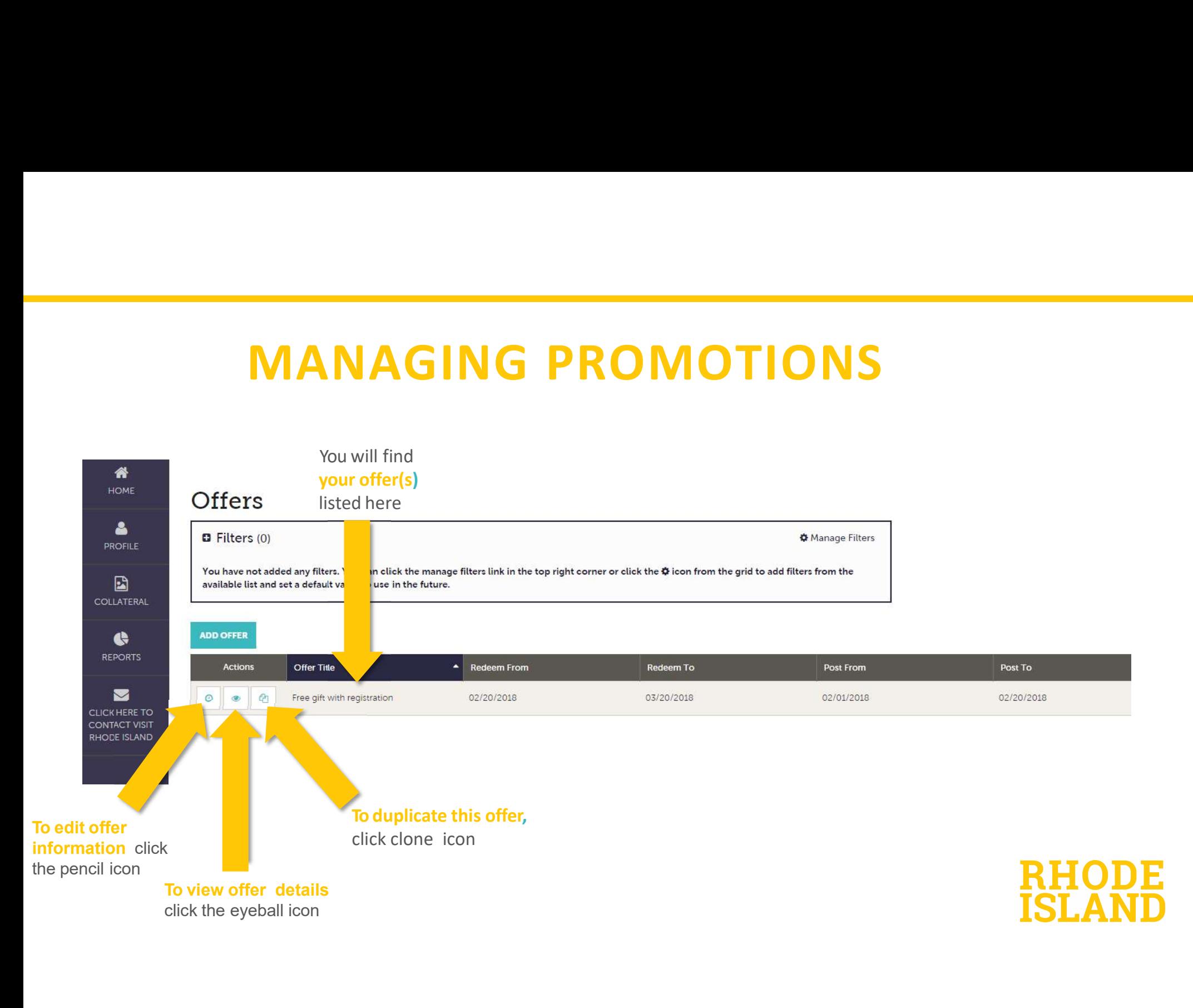